Note: most of this lecture has been removed due to copyright restrictions.

## **1.204 Lecture 4**

## **JDBC**

**Code examples from JDBC API Tutorial and Reference** 

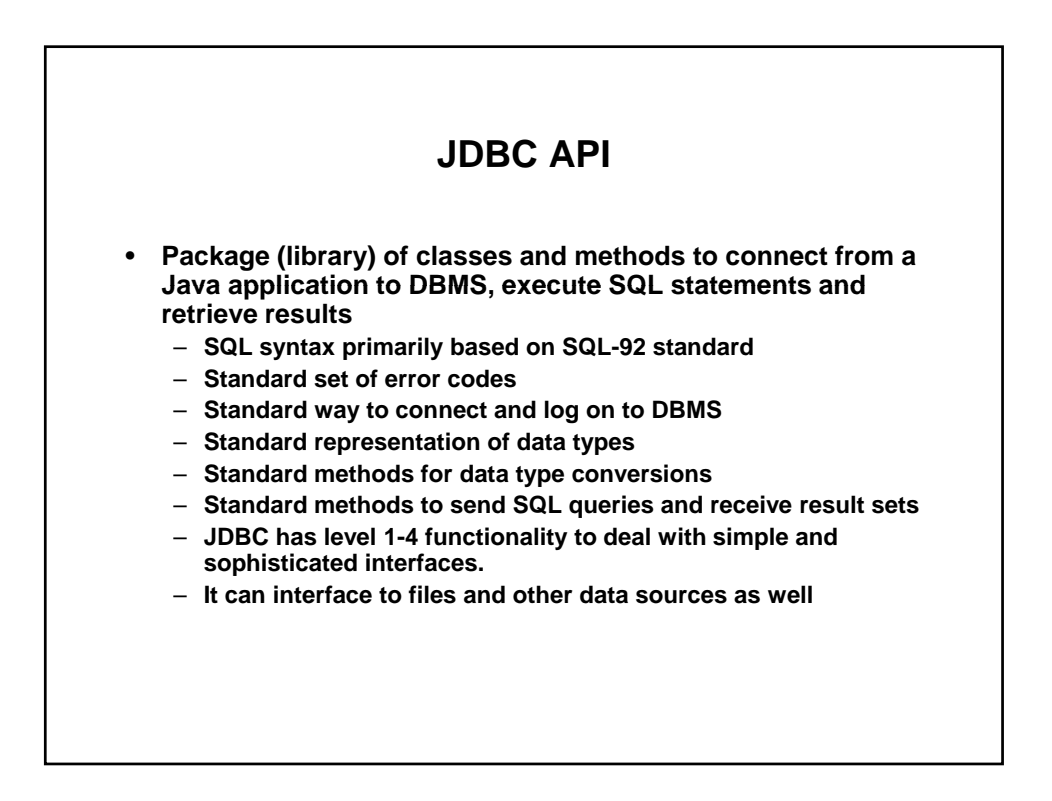

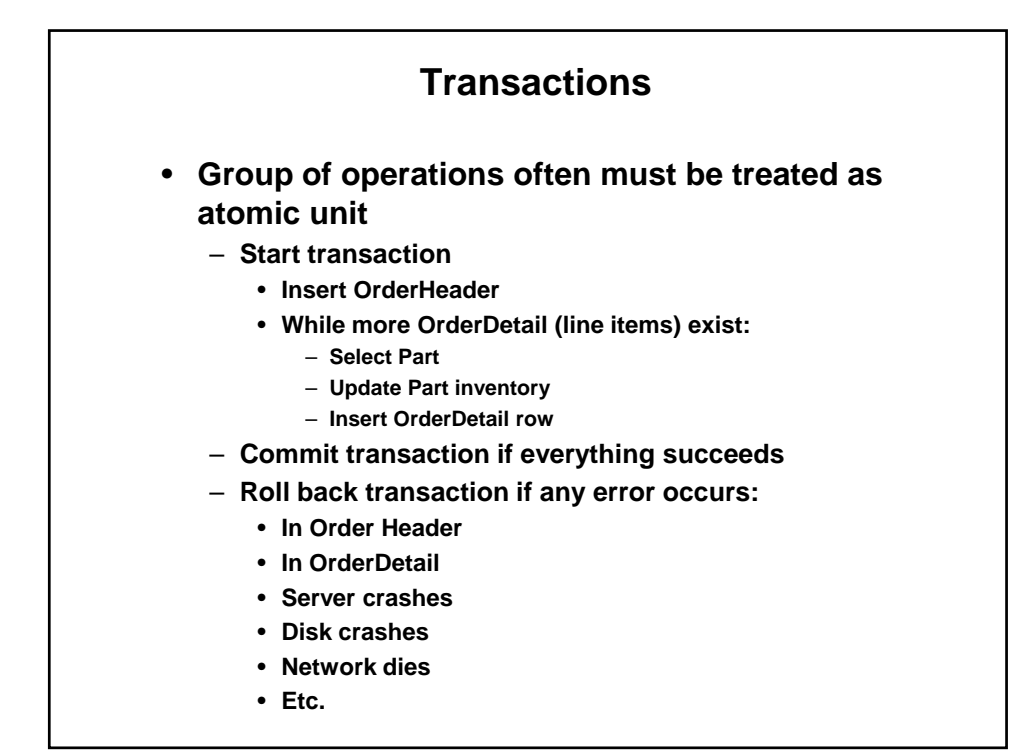

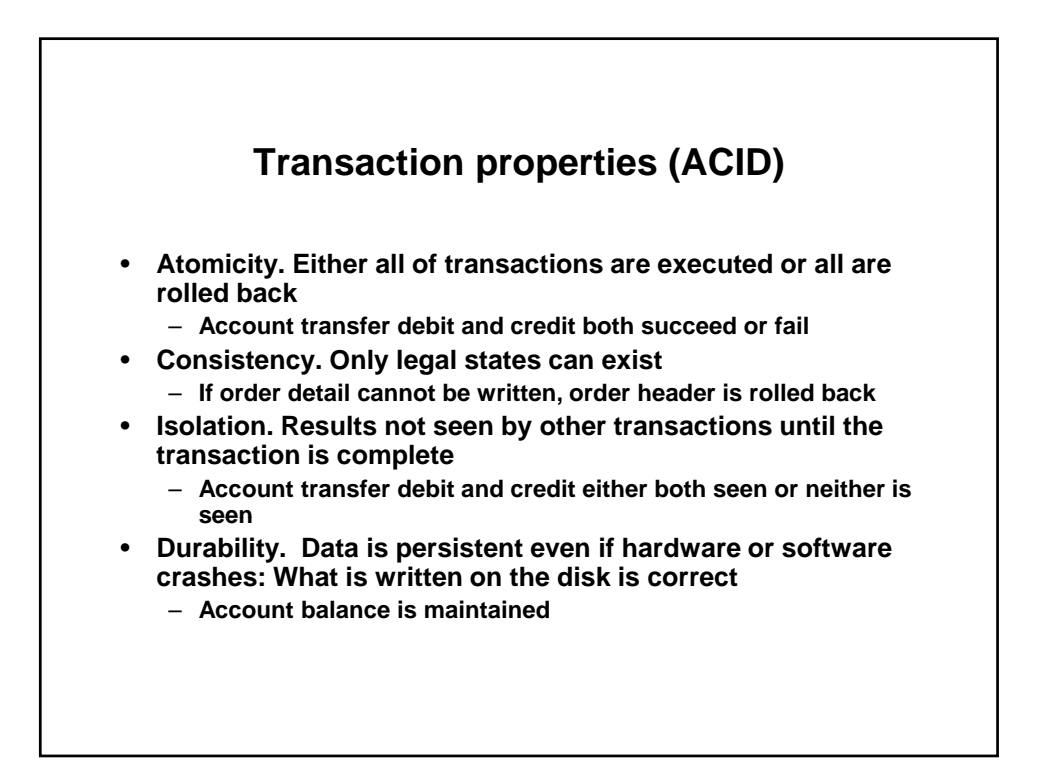

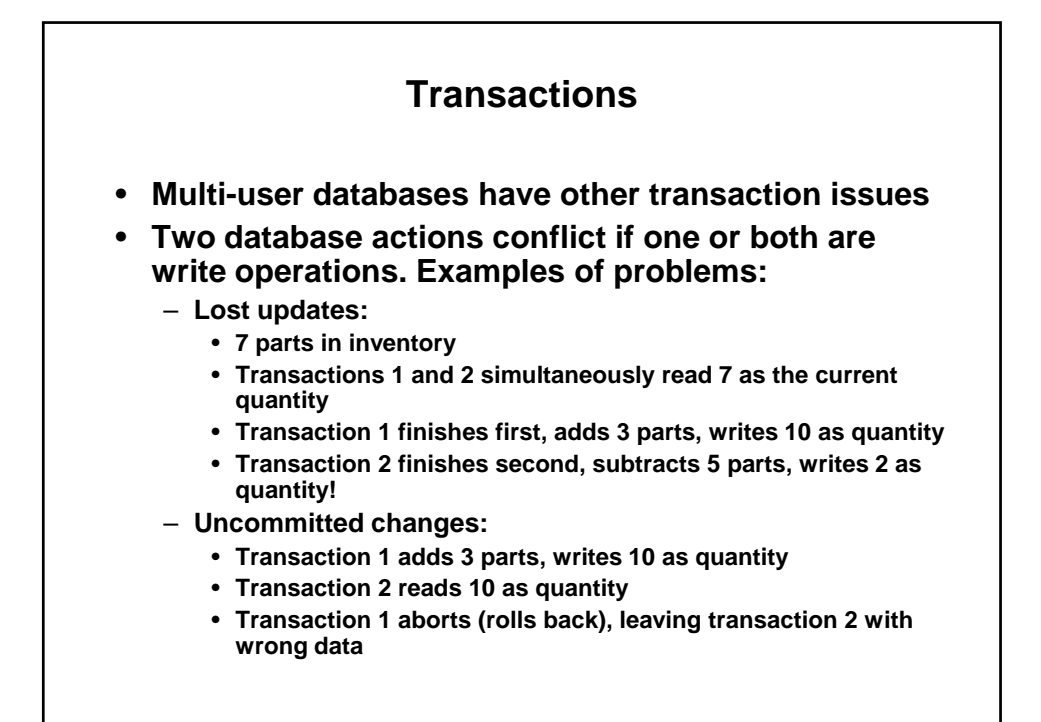

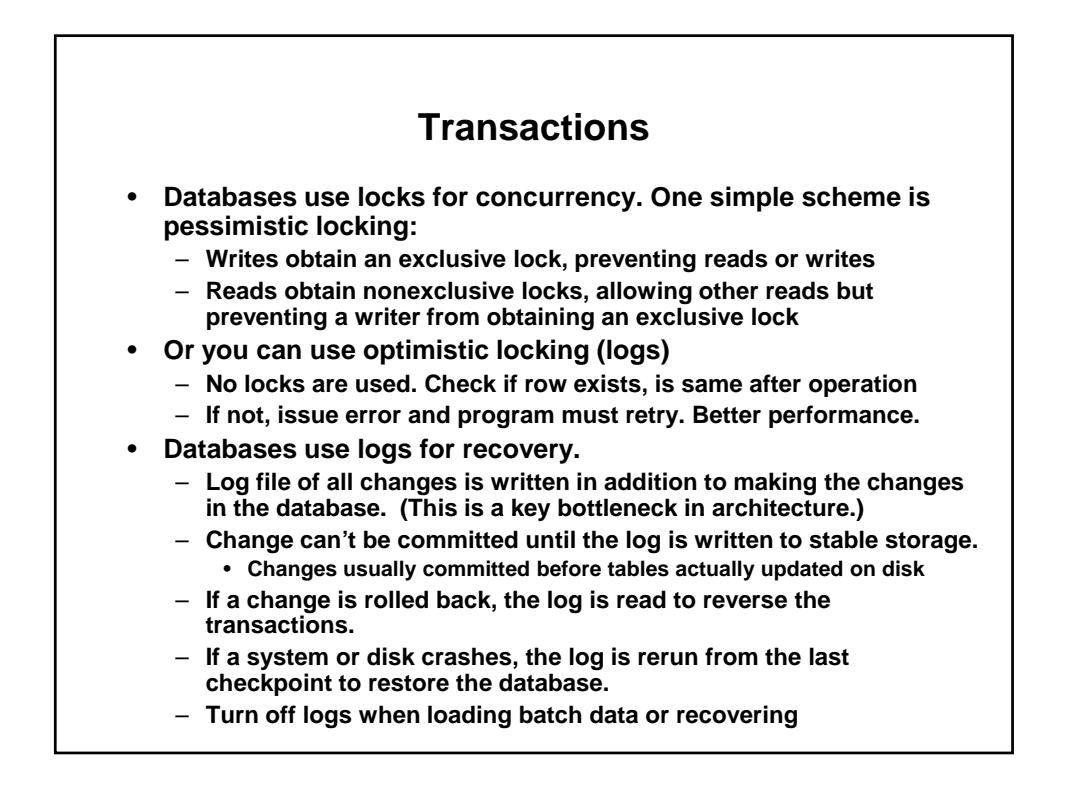

1.204 Computer Algorithms in Systems Engineering Spring 2010

For information about citing these materials or our Terms of Use, visit: <http://ocw.mit.edu/terms>.